You can preview your poster

 $\mathbb{R}$ 

- 
- 

### **Data & Machine Learning Model**

• Among all 10,000+ recorded flares during 2010-Dec to 2018-Jun coming from the 860 active regions, we are interested in the **first B/M/X flares.** In total, we have 97 strong flares and 305 weak flares coming from 369 active regions after discarding flares with >10% of missing frames.

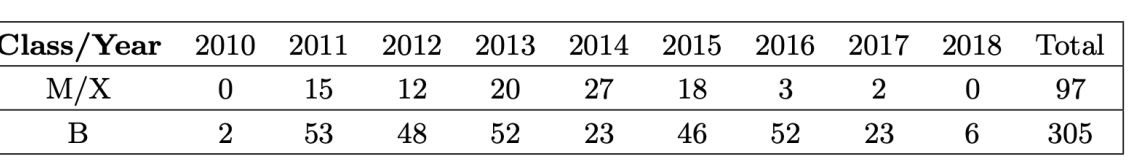

# Interpreting LSTM prediction on Solar Flare Eruption with Time-series Clustering

<sup>1</sup> Department of Statistics, University of Michigan, Ann Arbor <sup>2</sup> Department of Climate and Space Sciences and Engineering, University of Michigan, Ann Arbor Hu Sun<sup>1</sup>, Ward Manchester<sup>2</sup>, Zhenbang Jiao<sup>1</sup>, Xiantong Wang<sup>2</sup>, Yang Chen<sup>1</sup>

### **LSTM Model Results**

A solar flare is a type of eruptive activity, which occurs with a sudden increased brightness across the electromagnetic spectrum including radio waves and gamma-rays. The emission is observed in the extreme ultraviolet (EUV) with the morphology of loops in close proximity to a sunspot group. Strong solar flares may create disruptions in Earth's upper atmosphere and hamper signal transmission.

Solar flares are observed in **active regions** of the Sun (shown as rectangle boxes on the right, which represents the Helioseismic and Magnetic Image (HMI) Active Region Patches). For every active region, we have a list of solar flare records from Geostationary Operational Environmental Satellite (GOES). Each flare is categorized based on the soft X-ray intensity into **classes labeled by A, B, C, M and X**, where X flares are the strongest.

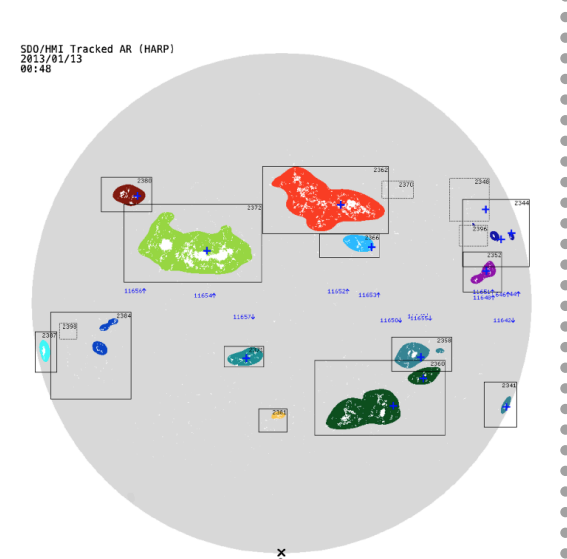

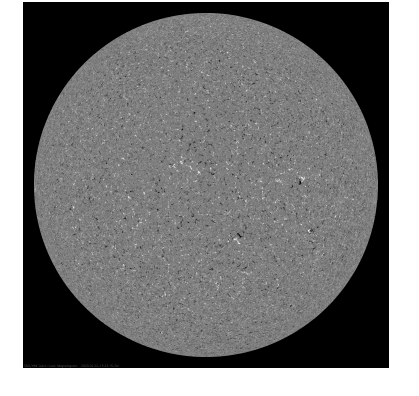

 $d(u, v) = [dtw(u_1, v_1), ..., dtw(u_i, vi), ..., dtw(u_{20}, v_{20})]$ where  $u_i$ ,  $v_i$  are the feature *i* of LSTM input u, v, and  $dtw(.,.)$  is the Dynamic Time Warping (DTW) distance metric of two time series.

- 
- 

**Our machine learning task is to classify strong solar flares (M and X class flares) against weak solar flares (B flares)** based on Space Weather HMI Active Region Patches (SHARP) parameters hours before each flare.

Table 1: Flare Data Count Summary across 2010-2018

• Our predictor data for each flare is collected from the 12 min cadence SHARP parameter data. 1 hour before the recorded flare time, we collect 5 frames of HMI images for the corresponding active region:

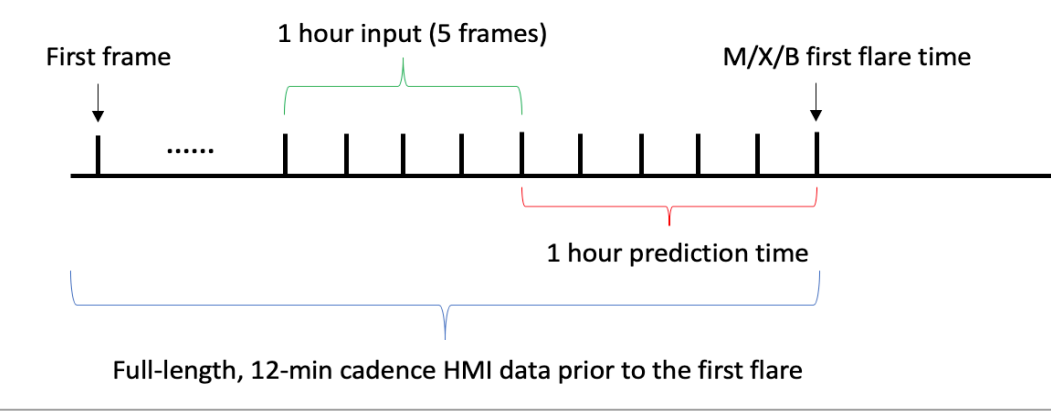

## **Introduction & Background**

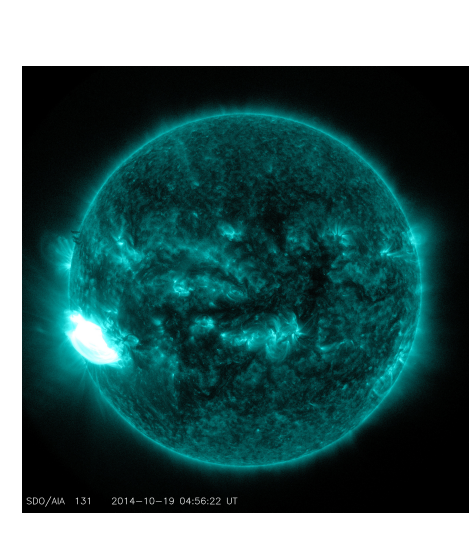

and negative magnetic field:

• For each flare in the test set, we generate a leave-oneout prediction curve with sliding window approach:

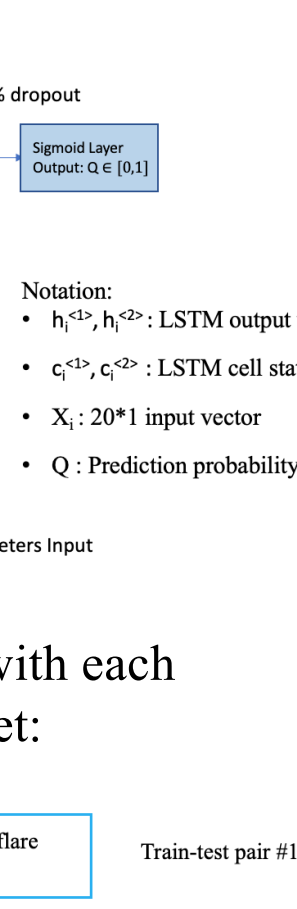

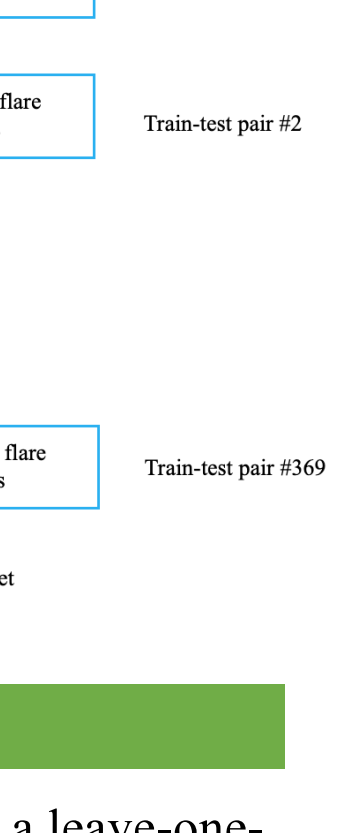

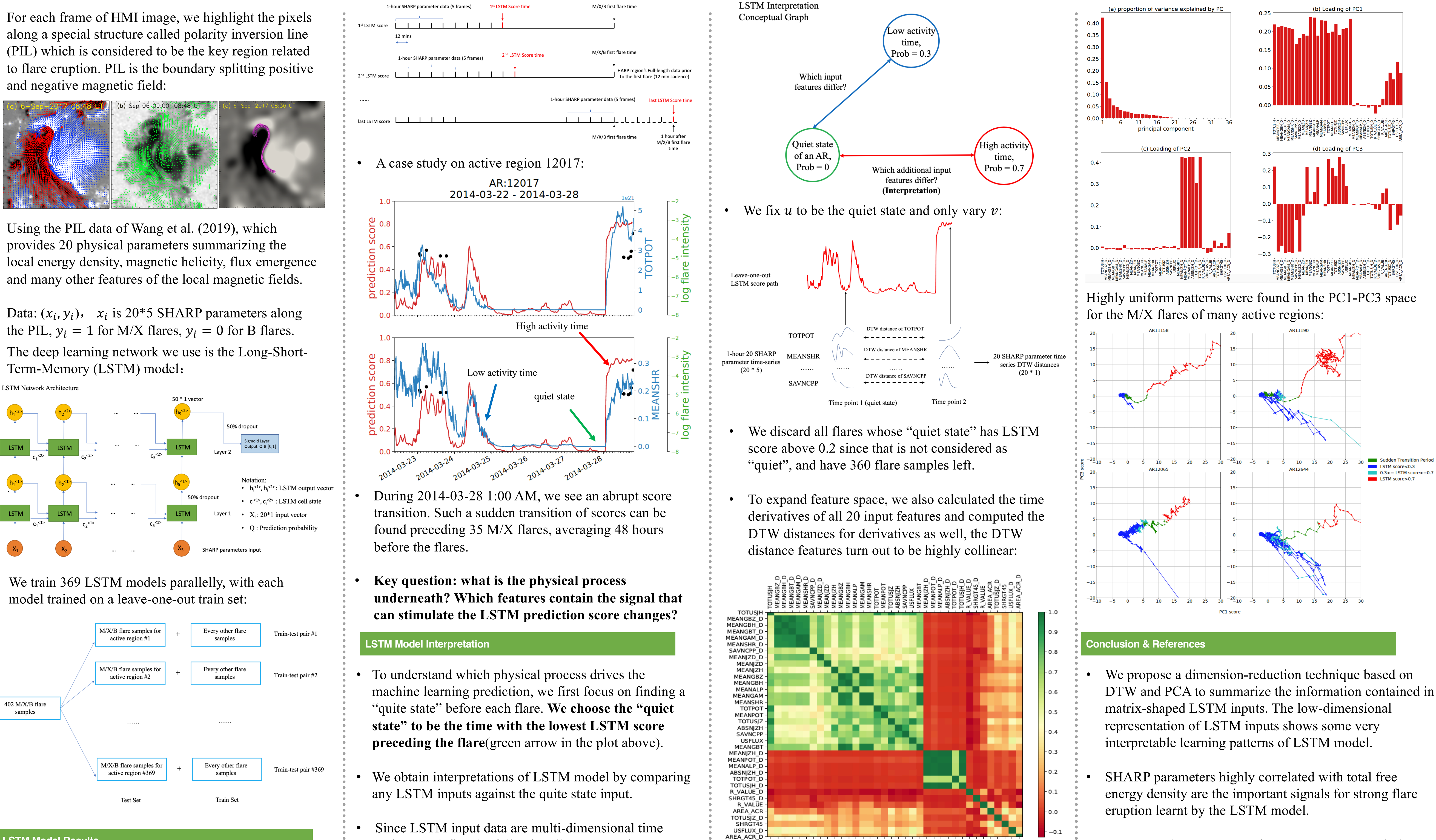

- 
- 
- 

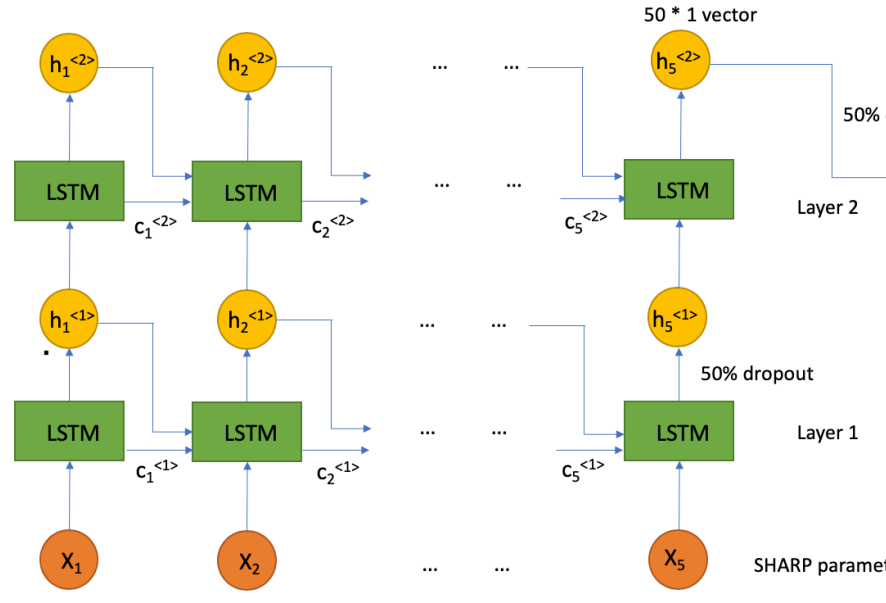

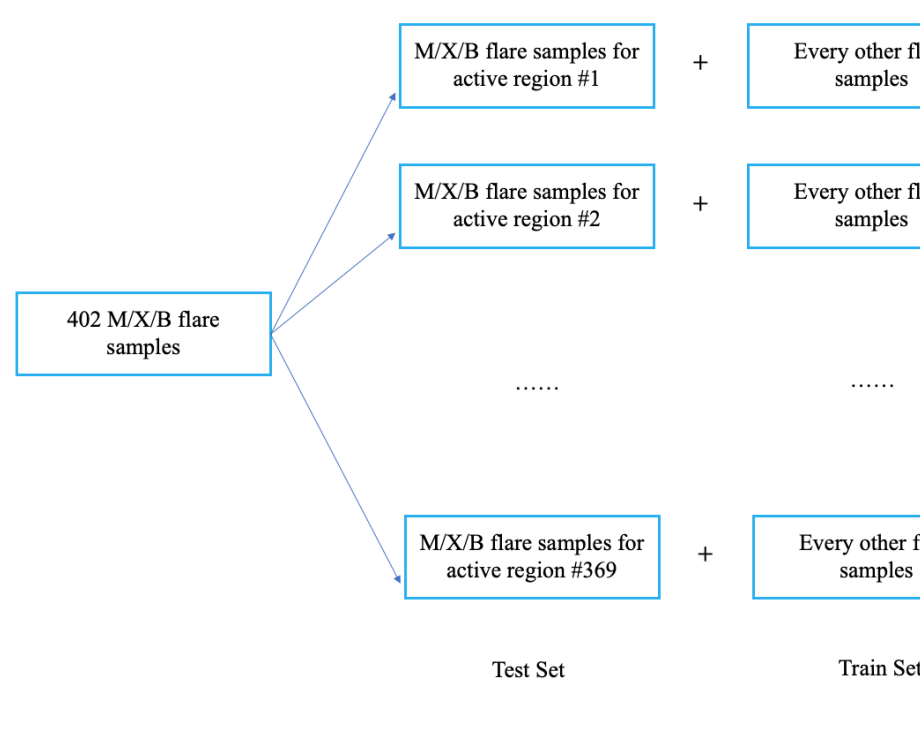

series, we define the following distance metric between any pair of LSTM inputs:

• We used Principal Component Analysis (PCA) to reduce the dimensions of all DTW distance feature:

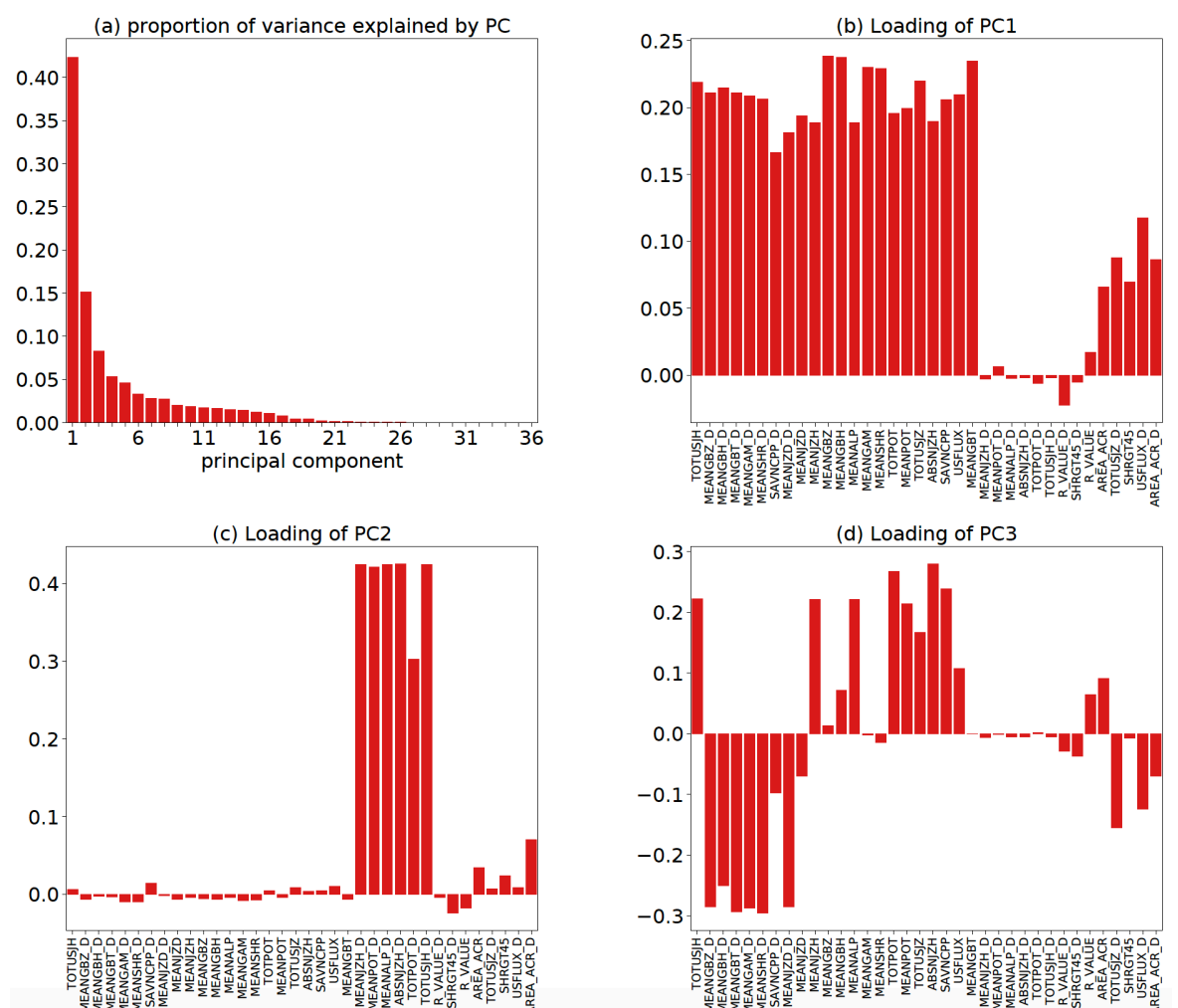

s core where  $\tilde{\mathcal{S}}$ 

[1] Wang, J., Liu, S., Ao, X., Zhang, Y., Wang, T. and Liu, Y., 2019. Parameters Derived from the SDO/HMI Vector Magnetic Field Data: Potential to Improve Machine-learningbased Solar Flare Prediction Models. The Astrophysical Journal, 884(2), p.175.